## Homework due on 19.04.07

Consider this fMRI image. Link to this brain.jpg file will be provided on the course web page.

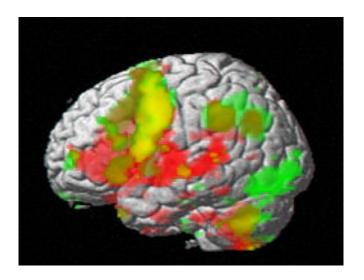

- 1. Compress the image using KLT.
- 2. Compress the image using DCT.(Also, try some lossy compression strategies)
- 3. What is the compression ratio?
- 4. Compare the original and reconstructed images.
- 5. What is the MSE?
- 6. Attach your MATLAB code as well.